$<<$ Internet $>>$ 

书名:<<Internet应用上机指导与练习>>

- 13 ISBN 9787121003240
- 10 ISBN 7121003244

出版时间:2004-9

页数:113

字数:1936000

extended by PDF and the PDF

http://www.tushu007.com

 $,$  tushu007.com

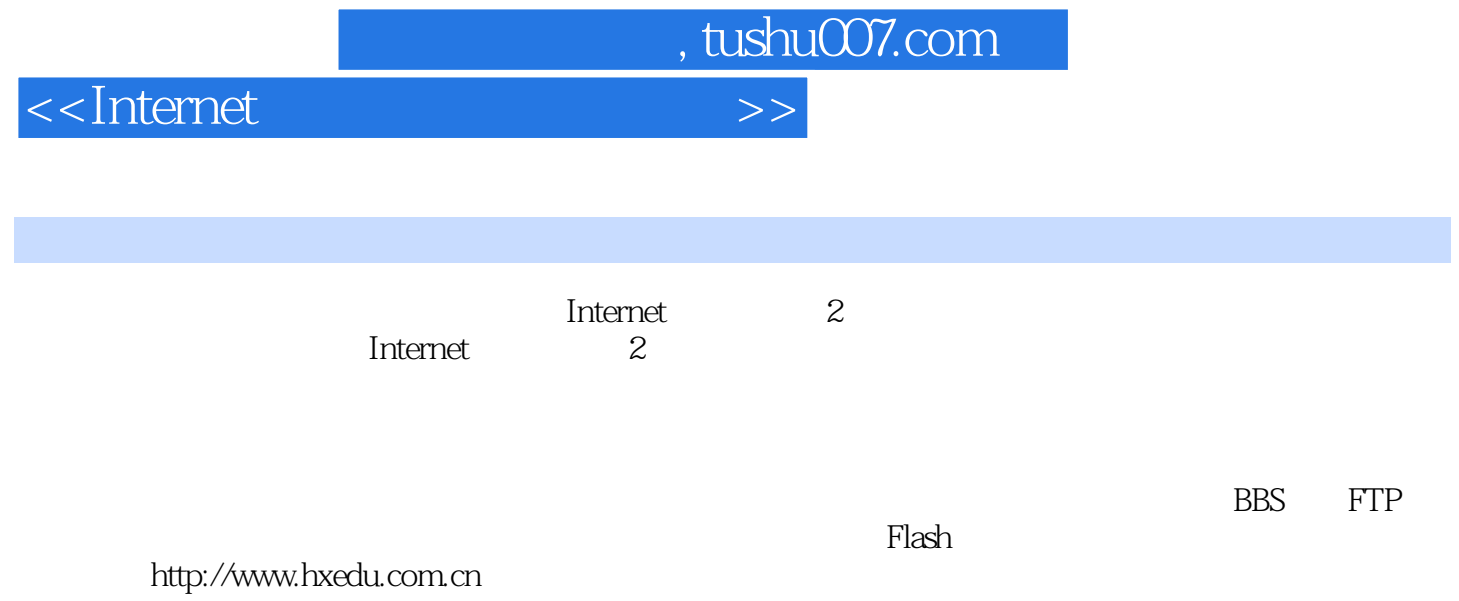

<<Internet

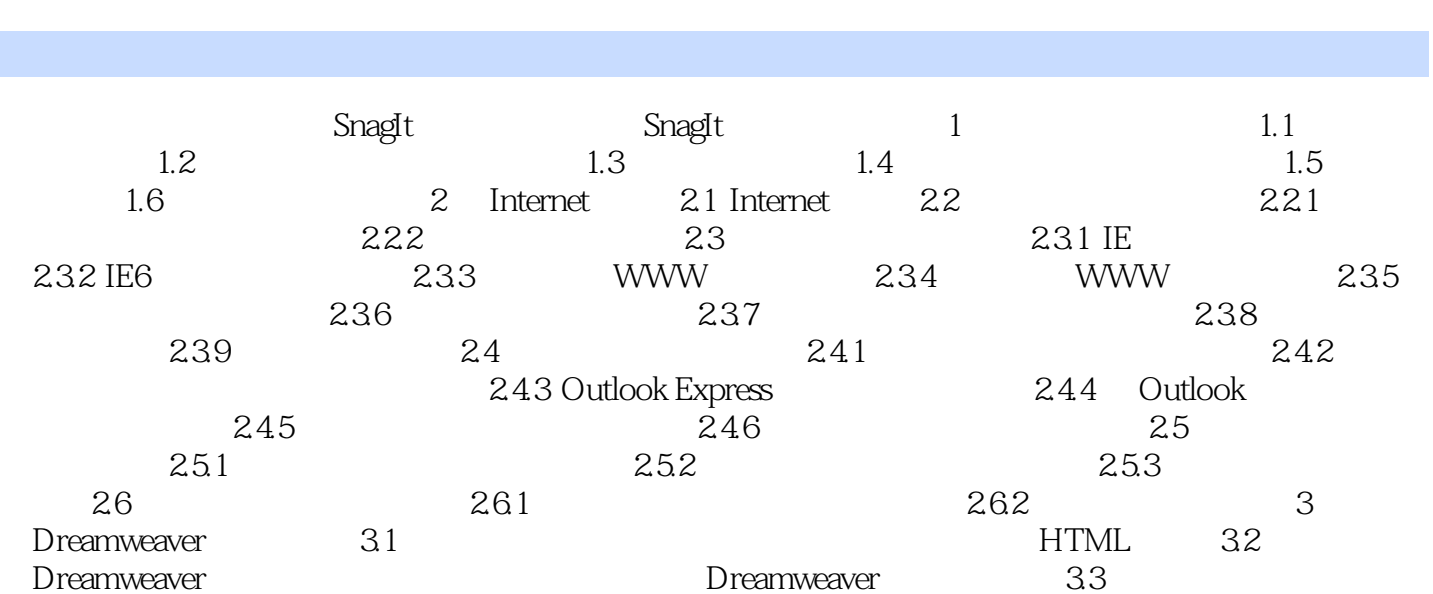

 $,$  tushu007.com

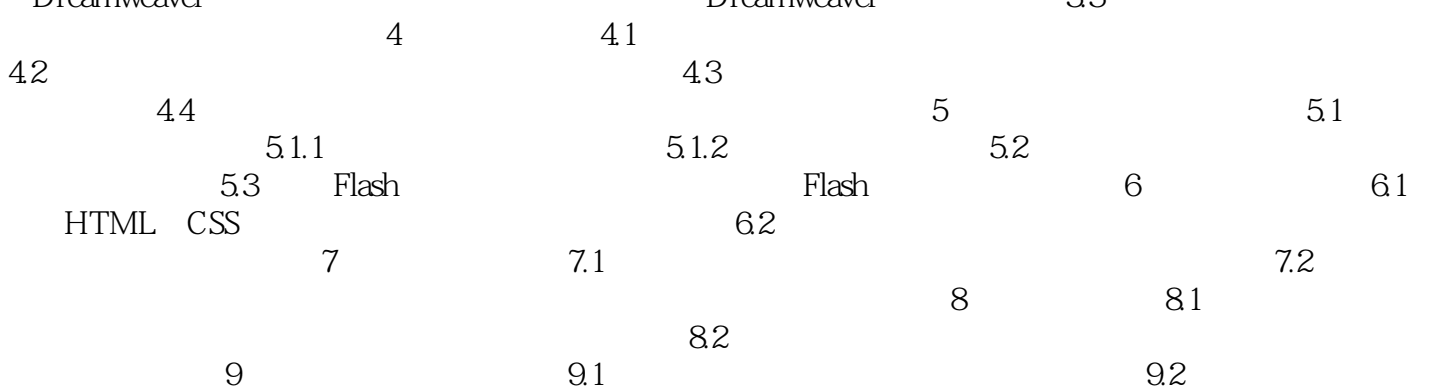

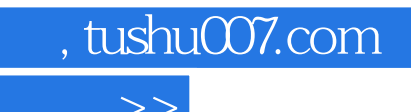

<<Internet >>

本站所提供下载的PDF图书仅提供预览和简介,请支持正版图书。

更多资源请访问:http://www.tushu007.com